### How to Store and Use Bitcoins

- Simple Local Storage
- Hot and Cold Storage
- Splitting and Sharing Keys
- Online Wallets and Exchanges
- Payment Services
- Transaction Fees
- Currency Exchange Markets

- Simple Local Storage
- Hot and Cold Storage
- Splitting and Sharing Keys
- Online Wallets and Exchanges
- Payment Services
- Transaction Fees
- Currency Exchange Markets

## Spending Bitcoin

Q: I want to spend a Bitcoin, what do I need to know?!

- 1. Some info from the public blockchain
- 2. The owner's secret signing key

So, it's all about key management!

Instead of

How to Store and Use Bitcoins

the title should be

How to Store and Use Secret Keys

## Goals

Availability: You can spend your coins.

Security: Nobody else can spend your coins.

Convenience

## Simplest Approach

Store key in a file, on your computer or phone.

Convenience: very convenient!

Availability: just as available as your device!

device lost/wiped => key lost => coins lost!

Security: just as secure as your device!

device compromised => key leaked
=> coins stolen!

# Wallet Software

Keeps track of your coins.

Provides nice user interface.

Nice trick: use a separate address/key for each coin.

- 1. benefits privacy (looks like separate owners)
- 2. wallet can do the bookkeeping, user needn't know

## **Encoding Addresses**

Encode as text string: base58 notation

123456789ABCDEFGHJKLMNPQRSTUVWXYZabcdefghijkmnopqrstuvwxyz

Encode as QR code

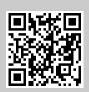

- Simple Local Storage
- Hot and Cold Storage
- Splitting and Sharing Keys
- Online Wallets and Exchanges
- Payment Services
- Transaction Fees
- Currency Exchange Markets

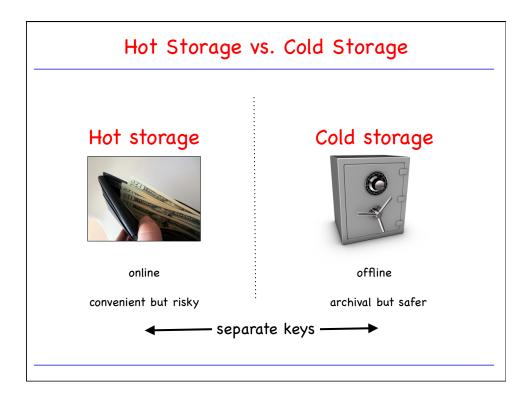

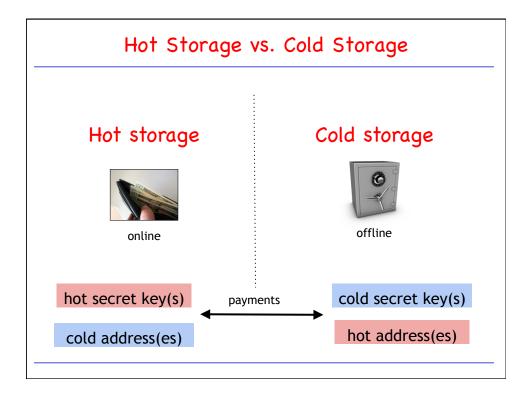

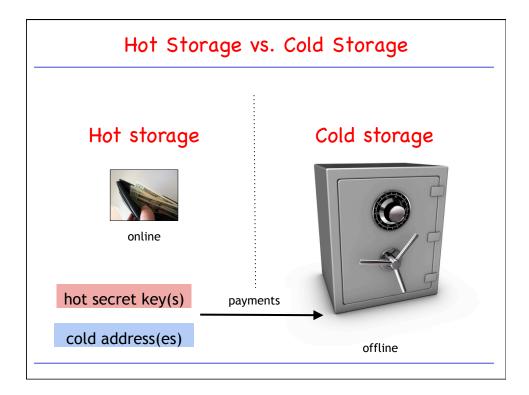

# Dealing with Off-line Cold Wallets

#### Problem:

Want to use a new address (and key) for each coin sent to cold But how can hot wallet learn new addresses if cold wallet is offline?

#### Awkward solution:

Generate a big batch of addresses/keys, transfer to hot beforehand

#### Better solution:

Hierarchical deterministic wallet

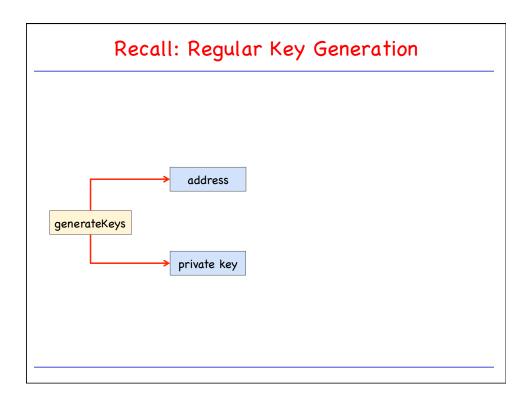

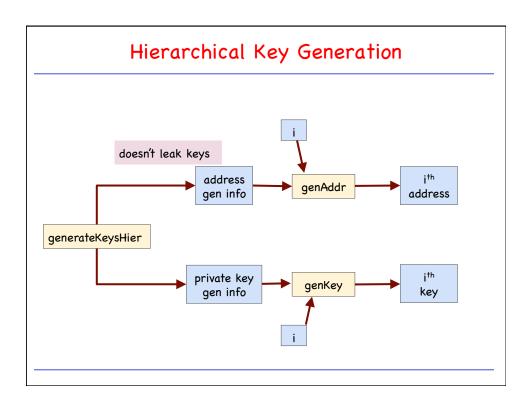

## Implementation using ECDSA

- Recall: x is private key,  $q^x$  is public key
- private key generation info (k and y are new):

• *i*<sup>th</sup> private key:

$$x_i = y + H(k \parallel i)$$

• address generation info:

$$k, g^y$$

• *i*<sup>th</sup> public key:

$$g^{xi} = g^{H(k \parallel i)} * g^{y}$$

• ith address:

$$H(g^{xi})$$

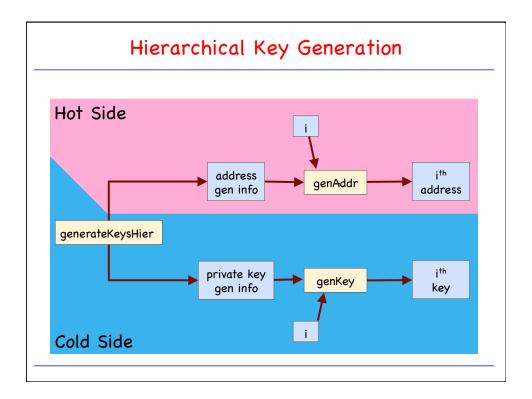

### How to store Cold Info

- 1. Info stored in device, device locked in a safe
- 2. "Brain wallet"
  - encrypt info under passphrase that user remembers
- 3. Paper wallet
  - print info on paper,
  - lock up the paper
- 4. In "tamperproof" device
  - device will sign things for you, but won't divulge keys

- Simple Local Storage
- Hot and Cold Storage
- Splitting and Sharing Keys
- Online Wallets and Exchanges
- Payment Services
- Transaction Fees
- Currency Exchange Markets

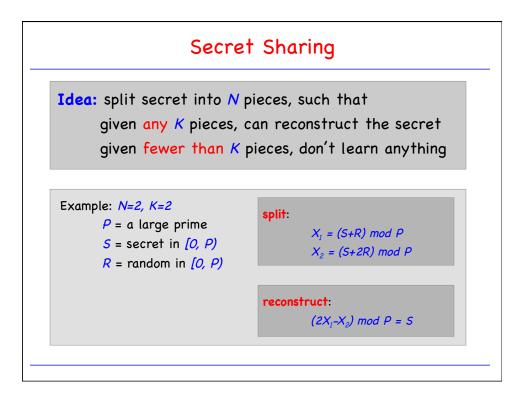

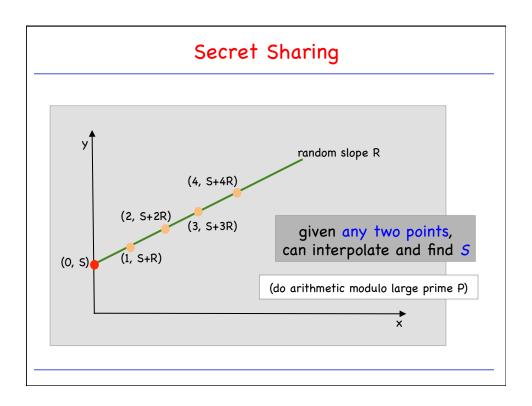

## Secret Sharing

| Equation                              | Random parameters                                | Points needed to recover S |
|---------------------------------------|--------------------------------------------------|----------------------------|
| (S + RX) mod P                        | R                                                | 2                          |
| $(S + R_1X + R_2X^2) \mod P$          | R <sub>1</sub> , R <sub>2</sub>                  | 3                          |
| $(S + R_1X + R_2X^2 + R_3X^3) \mod P$ | R <sub>1</sub> , R <sub>2</sub> , R <sub>3</sub> | 4                          |

etc.

support K-out-of-N splitting, for any K, N

# Secret Sharing

The Good: Store shares separately, adversary must compromise several shares to get the key.

The Bad: To sign, need to bring shares together, and reconstruct the key.

This is a vulnerability.

Solution! MULTI-SIG - Lets you keep shares apart, approve transaction without reconstructing key at any point.

## Secret Sharing using MULTI-SIG: Example

Andrew, Bob, Charles, and Edward are co-workers. Their company has lots of Bitcoins.

Each of the four generates a key-pair, puts secret key in a safe, private, offline place.

The company's cold-stored coins use MULTI-SIG, so that three of the four keys must sign to release a coin.

- Simple Local Storage
- Hot and Cold Storage
- Splitting and Sharing Keys
- Online Wallets and Exchanges
- Payment Services
- Transaction Fees
- Currency Exchange Markets

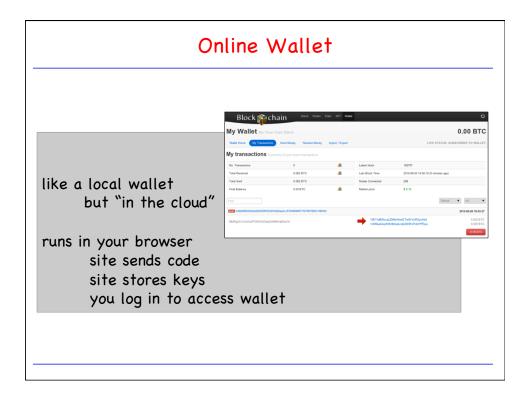

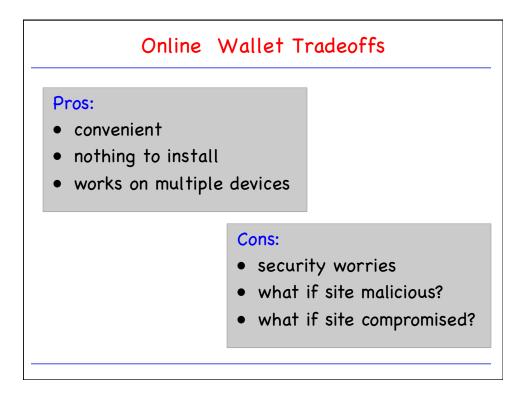

### Bank-like Services

You give the bank money (a "deposit").

Bank promises to pay you back later, on demand.

Bank doesn't actually keep your money in the back room.

- typically, bank invests the money
- keeps some around to meet withdrawals ("fractional reserve")

# Bitcoin Exchanges

Accept deposits of Bitcoins and fiat currency (\$, €, ...)

Promise to pay back on demand.

Lets customers:

- Make and receive Bitcoin payments
- Buy/sell Bitcoins for fiat currency
- Typically, match up BTC buyer with BTC seller

## What happens when you buy BTC

Suppose my account at Exchange holds \$5000 + 3 BTC

I use Exchange to buy 2 BTC for \$580 each

Result: my account holds \$3840 + 5 BTC

NOTE: No BTC transaction appears on the blockchain!

Only effect: Exchange is making a different promise now.

## Exchanges: Pros and Cons

#### Pros:

- connect BTC economy to fiat currency economy
- easy to transfer value back and forth

#### Cons:

- risk!
- same kinds of risks as banks

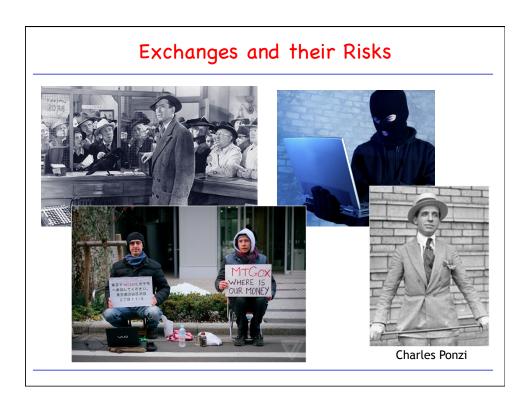

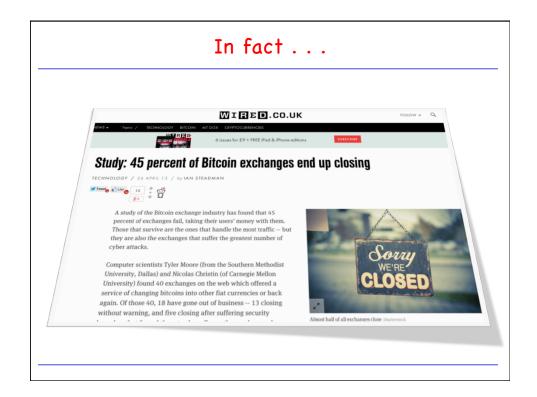

## **Bank Regulation**

For traditional banks, government typically:

Imposes minimum reserve requirements

Must hold some fraction of deposits in reserve

Regulates behavior, investments

Insures depositors against losses

Acts as lender of last resort

Bitcoin is not regulated like this!

## Proof-of-Reserve Problem

Bitcoin exchanges can prove a lower bound on fractional reserve by providing:

- 1. Lower bound for reserves
- 2. Upper bound for liabilities

### Proof of Reserve

Q: How to prove how much reserve you are holding?

- 1. Publish a valid payment-to-self of claimed amount.
- 2. Sign challenge string with same private key.

Now the hard part . . .

### **Proof of Liabilities**

#### Vanilla approach:

Publish list of amounts and usernames of all accounts!

Users can complain if their accounts are missing or amounts are wrong.

Exchange can create fake users, but this only overstates liabilities.

Problem: What about customer privacy?!!

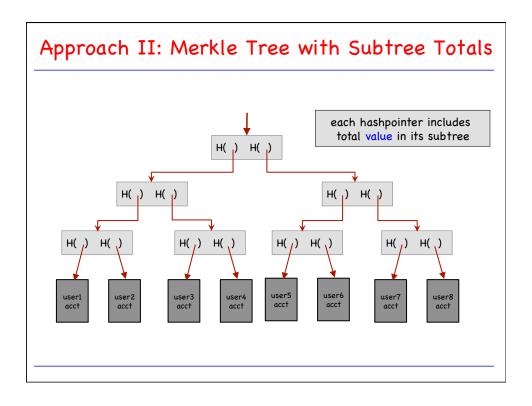

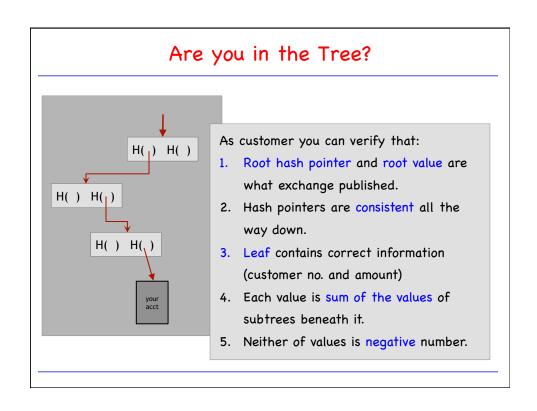

### Proof of Reserve

Exchange proves that it has at least X amount of reserve currency.

Exchange proves that customers have at most Y amount deposited.

So, reserve fraction >= X / Y

- Simple Local Storage
- Hot and Cold Storage
- Splitting and Sharing Keys
- Online Wallets and Exchanges
- Payment Services
- Transaction Fees
- Currency Exchange Markets

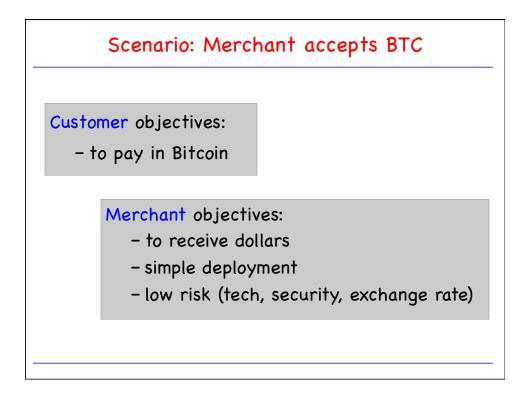

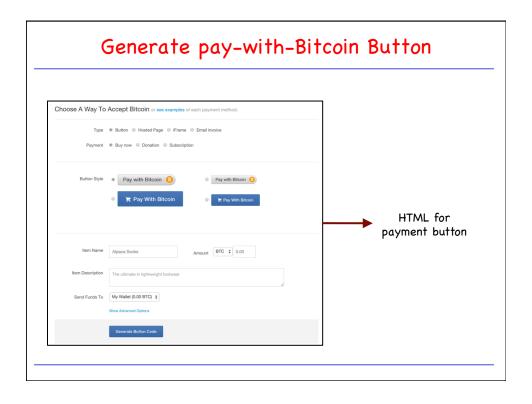

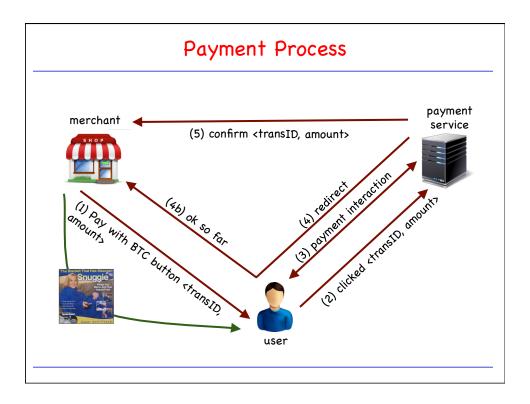

### End Result

Customer: pays Bitcoins

Merchant: gets dollars, minus a small percentage

## Payment service:

- -gets Bitcoins
- -pays dollars (keeps small percentage)
- -absorbs risk: security, exchange rate
- -needs to exchange Bitcoins for dollars, in volume

### How to Store and Use Bitcoins

- Simple Local Storage
- Hot and Cold Storage
- Splitting and Sharing Keys
- Online Wallets and Exchanges
- Payment Services
- Transaction Fees
- Currency Exchange Markets

### Transaction Fees

It costs resources for

- -Peers to relay your transaction
- -Miners to record your transaction

**Transaction fee** compensates for (some of) these costs.

Generally, higher fee means transaction will be forwarded and recorded faster.

### Consensus Fees

#### Current Consensus Fee

- No fee if
  - 1. tx less than 1000B in size
  - 2. all outputs are 0.01 BTC or larger; and
  - 3. priority is large enough
- Otherwise fee is 0.0001 BTC per 1000B

Priority = (sum of inputAge \* inputValue) / (tx size)

Approx tx size: 148 N<sub>inputs</sub> + 34 N<sub>outputs</sub> + 10

### Transaction Fee

Most miners enforce the consensus fee structure.

If you don't pay the consensus fee, your transaction will take longer to be recorded.

Miners prioritize transactions based on fees and the priority formula.

- Simple Local Storage
- Hot and Cold Storage
- Splitting and Sharing Keys
- Online Wallets and Exchanges
- Payment Services
- Transaction Fees
- Currency Exchange Markets

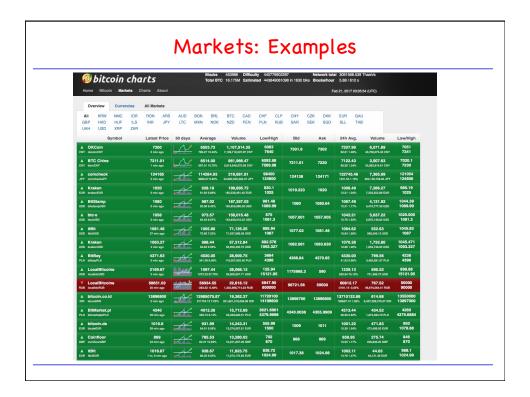

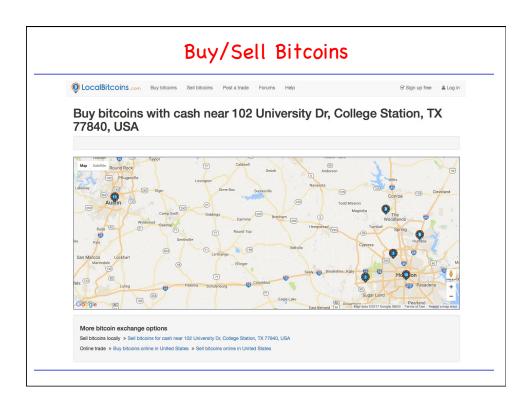

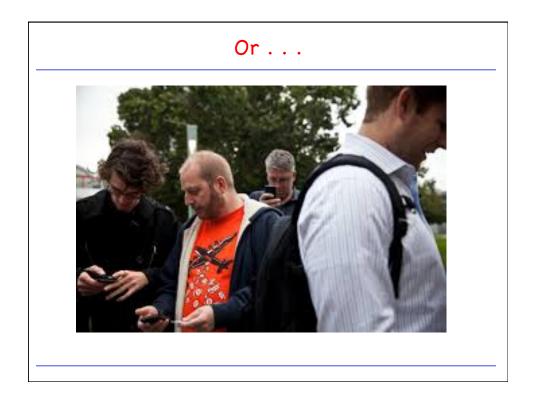

## **Basic Market Dynamics**

- Market matches buyer and seller
- Large, liquid market reaches a consensus price
- Price set by supply (of BTC) and demand (for BTC)

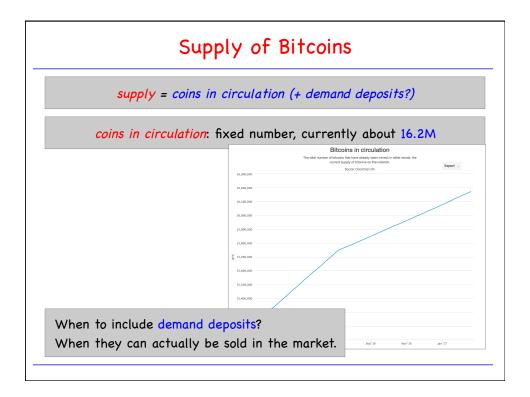

### Demand for Bitcoins

BTC demanded to mediate fiat-currency transactions

- 1. Alice buys BTC for \$
- 2. Alice sends BTC to Bob
- 3. Bob sells BTC for \$

BTC "out of circulation" during this time

BTC demanded as an investment

if the market thinks demand will go up in future

# Simple Model of Transaction-Demand

T = total transaction value mediated via BTC (\$ / sec)

D = duration that BTC is needed by a transaction (sec)

S =supply of BTC (not including BTC held as long-term investments)

S Bitcoins become available per second

T Bitcoins needed per second

Equilibrium:

 $P = \frac{TD}{S}$